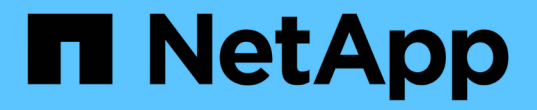

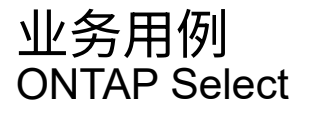

NetApp May 09, 2024

This PDF was generated from https://docs.netapp.com/zh-cn/ontap-select-9131/concept\_usecase\_overview.html on May 09, 2024. Always check docs.netapp.com for the latest.

# 目录

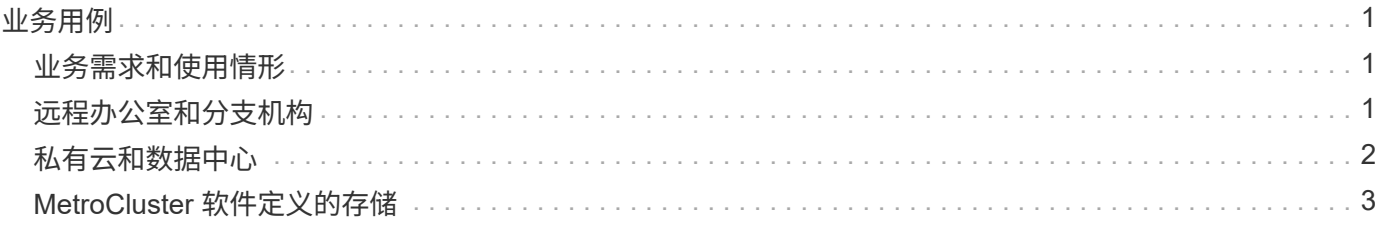

## <span id="page-2-0"></span>业务用例

### <span id="page-2-1"></span>业务需求和使用情形

根据通过虚拟机管理程序虚拟化提供的固有灵活性, ONTAP Select 适用于多种不同类型 的应用程序。

#### 部署

从较高的层面来看, ONTAP Select 您可以通过两种不同的方式在虚拟机管理程序主机服务器上部署工作负载。

#### 专用部署

使用专用部署模式时,主机服务器上会运行一个 ONTAP Select 实例。在同一虚拟机管理程序主机上不运行其他 重要处理。

#### 并置部署

在搭配部署模式下, ONTAP Select 会与其他工作负载共享主机。具体而言,还有其他虚拟机,每个虚拟机通常 都运行计算应用程序。这些计算工作负载是 ONTAP Select 集群的本地工作负载。此模式支持专用应用程序和部 署要求。与专用部署模式一样,每个 ONTAP Select 虚拟机都必须在单独的专用虚拟机管理程序主机上运行。

#### 存储

ONTAP Select 可用作主存储或二级存储,具体取决于您的业务需求。

主存储

在某些情况下,您可以选择将 ONTAP Select 部署为主存储平台。这些类型的实施方式因应用程序的工作负载特 征以及业务目标而异。

#### 灾难恢复和二级存储

您可以使用 ONTAP Select 实施额外的存储,以增强您的主存储功能。额外的存储可用于支持贵组织的灾难恢复 工作和数据备份计划。

#### 开发和测试

在组织中部署各种应用程序时,您可以将 ONTAP Select 作为整个应用程序开发和测试过程的一个组成部分。例 如,您可能需要临时存储来存放测试输入或输出数据。根据应用程序特征和要求,这些类型的部署长度可能会有 所不同。

### <span id="page-2-2"></span>远程办公室和分支机构

在远程办公室 / 分支机构 ( ROBO ) 环境中部署 ONTAP Select , 以支持小型办公室, 同 时保持集中管理和控制。

VMware ESXi 支持以下 ROBO 配置:

- 具有 HA 功能的双节点集群
- 单节点集群

ONTAP Select VM 可以与应用程序 VM 搭配使用,从而使其成为 ROBO 的最佳解决方案 。

通过使用 ONTAP Select 提供企业级文件服务,同时允许双向复制到其他 ONTAP Select 或 FAS 集群,可以在 低接触或低成本环境中构建弹性解决方案。ONTAP Select 预先填充了 CIFS , NFS 和 iSCSI 协议服务以及 SnapMirror 和 SnapVault 复制技术的功能许可证。因此,所有这些功能在部署后均可立即使用。

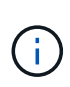

由于所有 VMware vSphere 许可证均受支持,因此您可以选择 vSphere 远程办公室分支机构标准 或高级许可证,而不是 Enterprise 或 Enterprise Plus 许可证。 现在支持所有 vSphere 和 VSAN 许可证。

具有远程调解器的 ONTAP Select 双节点集群是一种适合小型数据中心的极具吸引力的解决方案 。在此配置中 , HA 功能由 ONTAP Select 提供。双节点 ONTAP Select ROBO 解决方案 的最低网络连接要求是四个 1 Gb 链路。此外,还支持单个 10 Gb 网络连接。在 VSAN 上运行的 VNAS ONTAP Select 解决方案 (包括双节点 VSAN ROBO 配置)是另一个选项。在此配置中, HA 功能由 VSAN 提供。最后,将数据复制到核心位置的单 节点 ONTAP Select 集群可以在商用服务器上提供一组强大的企业数据管理工具。

下图显示了使用 ONTAP Select 的常见远程办公室配置。计划驱动型 SnapMirror 关系会定期将远程办公室中的 数据复制到主数据中心内的一个经过专门设计的整合存储阵列中。

da e rivals пr n m Remote Office 1 Corporate With 2 ESX Hosts Datacenter **WAN** Remote Office 2 With 2 node VSAN SVM SVM Remote Office 3 Hypervisor With 1 node ESX Host **THE** 

• 将远程办公室按计划备份到企业数据中心 \*

### <span id="page-3-0"></span>私有云和数据中心

ONTAP Select 非常适合支持组织中的一个或多个私有云。一个常见的使用情形是,为基 于商用服务器构建的私有云提供存储服务。

与公有 云一样,私有云也提供了灵活性以及快速设置和卸载。此外,私有云还可以提高安全性和控制力。

下图显示了存储场如何为 ONTAP Select VM 提供计算和本地连接的存储,从而为上游应用程序堆栈提供存储服 务。从 SVM 配置到应用程序 VM 的部署和配置,整个工作流都通过私有云业务流程框架实现自动化。

这是一种面向服务的私有云模式。使用 ONTAP Select 的 HA 版本可以创建与成本较高的 FAS 阵列相同的 ONTAP 体验。存储服务器资源仅由 ONTAP Select VM 使用,而应用程序 VM 托管在单独的物理基础架构上。

• 基于 DAS\* 的私有云

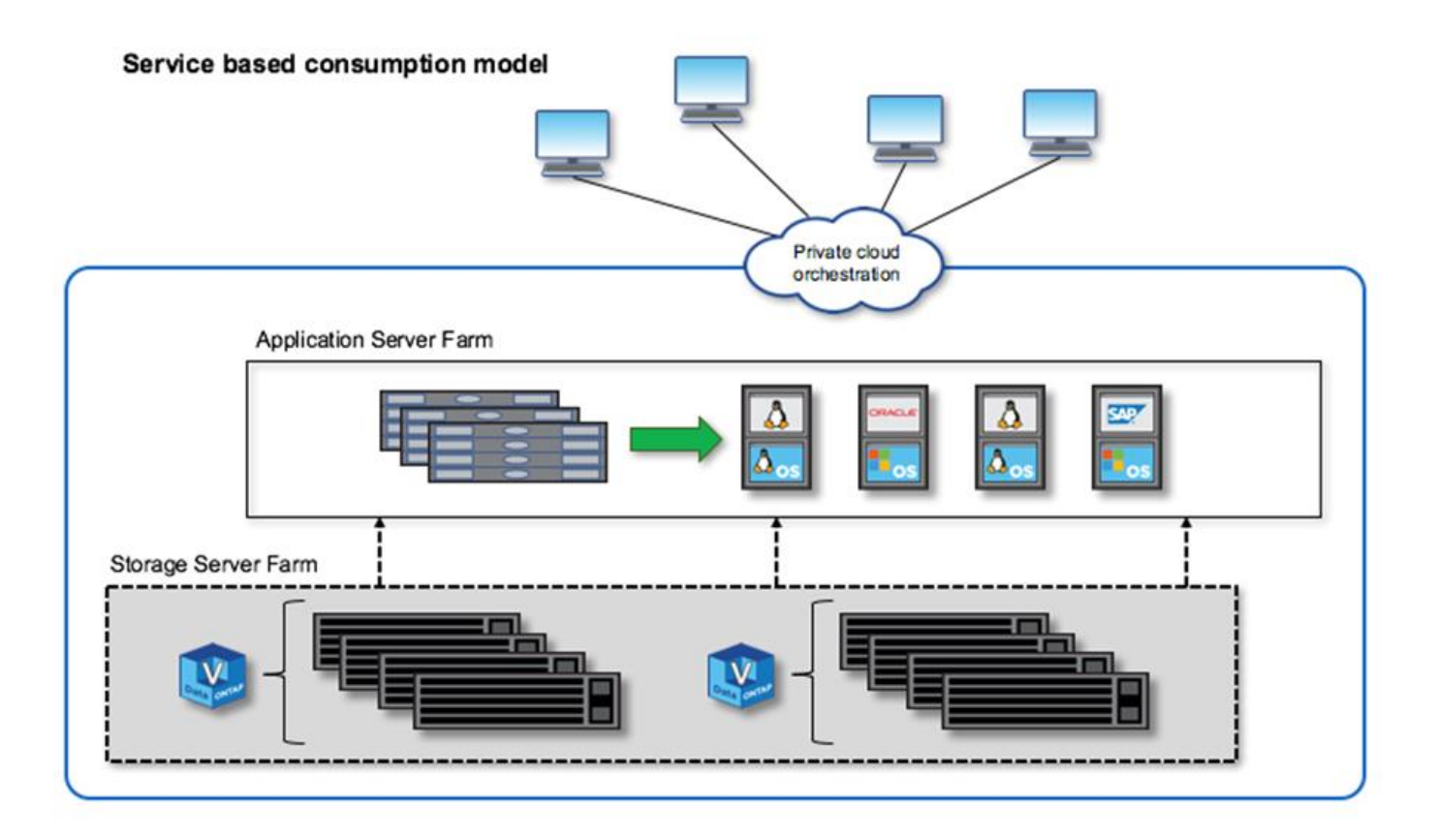

## <span id="page-4-0"></span>**MetroCluster** 软件定义的存储

ONTAP Select MetroCluster SDS 提供增强的保护功能和经济高效的实施。

如果满足某些最低要求,则可以在两个位置之间延伸双节点集群。此架构可完美地位于基于硬件的 MetroCluster 和单个数据中心集群(硬件定义或软件定义)之间。ONTAP Select MetroCluster SDS 的要求突出了软件定义的 存储解决方案的一般灵活性,以及它与基于硬件的 MetroCluster SDS 之间的区别。不需要专有硬件。

与 MetroCluster 不同, ONTAP Select 使用现有网络基础架构,并支持高达 5 毫秒 RTT 的网络延迟,最大抖动 高达 5 毫秒,总最大延迟为 10 毫秒。此外,还要求最长距离为 10 公里,但延迟配置文件更为重要。市场空间 的隔离要求与物理隔离有关,而不是与实际距离有关。在某些情况下,这可能意味着不同的建筑物。在其他情况 下,这可能意味着同一建筑中的不同房间。无论实际的物理位置如何,将双节点集群定义为 MetroCluster SDS 的是每个节点都使用一个单独的上行链路交换机。

在双节点 HA 配置中,需要使用调解器在故障转移期间正确识别活动节点,并避免出现在网络分区期间两个节点 均独立保持活动状态的任何脑裂情形。此操作与先前提供的常规双节点 HA 配置相同。为了在站点故障期间提供 适当的保护和故障转移,调解器应位于与两个 HA 节点不同的站点上。调解器与每个 ONTAP Select 节点之间的 最大延迟不能超过 125 毫秒。

借助此解决方案 ,企业客户可以放心地在商用硬件上利用软件定义的存储解决方案 的灵活性。他们可以放心 地进行部署,因为他们知道自己的数据受企业级 0 RPO 解决方案 的保护。

ONTAP Select MetroCluster SDS 具有以下优势:

- MetroCluster SDS 为 ONTAP Select 提供了另一个保护维度(从数据中心到数据中心)。除了利用软件定义 的存储和 ONTAP 的所有优势之外,客户现在还可以利用这种额外级别的保护。
- MetroCluster SDS 可通过 0 RPO 和自动故障转移提供业务关键型数据保护。数据存储和应用程序访问点都 会自动切换到运行正常的数据中心或节点,无需任何干预。
- MetroCluster SDS 经济高效。它可以利用现有网络基础架构在 HA 对之间实现延伸型弹性,无需额外的硬 件。它还可以在同一集群中提供主动 / 主动数据访问和数据中心冗余。
- MetroCluster SD\*

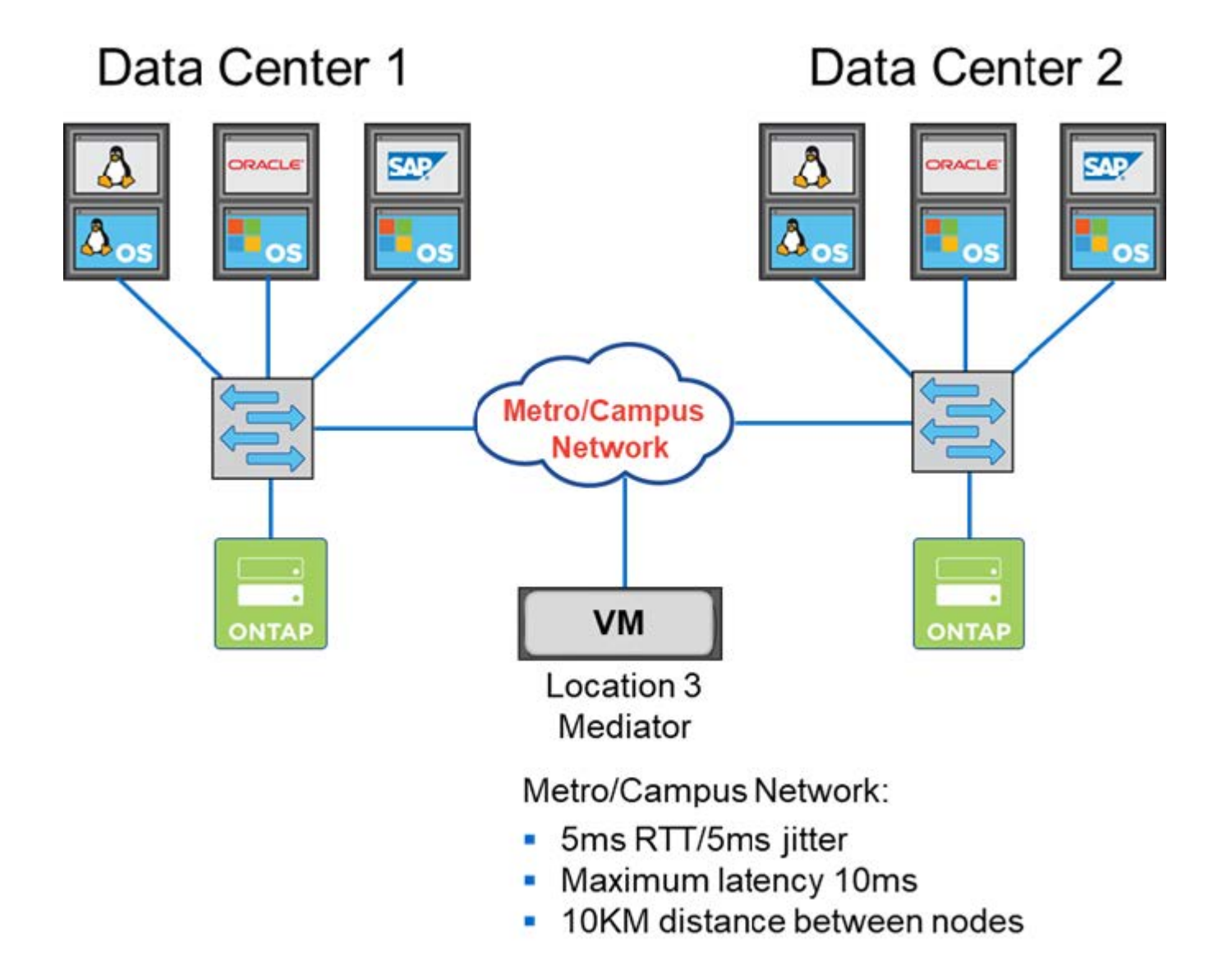

有关更多最佳实践和其他要求,请参见各节 ["](https://docs.netapp.com/zh-cn/ontap-select-9131/concept_ha_config.html#two-node-ha-versus-multi-node-ha)[双节点](https://docs.netapp.com/zh-cn/ontap-select-9131/concept_ha_config.html#two-node-ha-versus-multi-node-ha) [HA](https://docs.netapp.com/zh-cn/ontap-select-9131/concept_ha_config.html#two-node-ha-versus-multi-node-ha) [与多节点](https://docs.netapp.com/zh-cn/ontap-select-9131/concept_ha_config.html#two-node-ha-versus-multi-node-ha) [HA"](https://docs.netapp.com/zh-cn/ontap-select-9131/concept_ha_config.html#two-node-ha-versus-multi-node-ha) 和 ["](https://docs.netapp.com/zh-cn/ontap-select-9131/reference_plan_best_practices.html#two-node-stretched-ha-metrocluster-sds-best-practices)[双节点](https://docs.netapp.com/zh-cn/ontap-select-9131/reference_plan_best_practices.html#two-node-stretched-ha-metrocluster-sds-best-practices)[延伸](https://docs.netapp.com/zh-cn/ontap-select-9131/reference_plan_best_practices.html#two-node-stretched-ha-metrocluster-sds-best-practices)[型](https://docs.netapp.com/zh-cn/ontap-select-9131/reference_plan_best_practices.html#two-node-stretched-ha-metrocluster-sds-best-practices) [HA](https://docs.netapp.com/zh-cn/ontap-select-9131/reference_plan_best_practices.html#two-node-stretched-ha-metrocluster-sds-best-practices) [\(](https://docs.netapp.com/zh-cn/ontap-select-9131/reference_plan_best_practices.html#two-node-stretched-ha-metrocluster-sds-best-practices) [MetroCluster](https://docs.netapp.com/zh-cn/ontap-select-9131/reference_plan_best_practices.html#two-node-stretched-ha-metrocluster-sds-best-practices) SDS[\)最佳实](https://docs.netapp.com/zh-cn/ontap-select-9131/reference_plan_best_practices.html#two-node-stretched-ha-metrocluster-sds-best-practices)[践](https://docs.netapp.com/zh-cn/ontap-select-9131/reference_plan_best_practices.html#two-node-stretched-ha-metrocluster-sds-best-practices)["](https://docs.netapp.com/zh-cn/ontap-select-9131/reference_plan_best_practices.html#two-node-stretched-ha-metrocluster-sds-best-practices)。

#### 版权信息

版权所有 © 2024 NetApp, Inc.。保留所有权利。中国印刷。未经版权所有者事先书面许可,本文档中受版权保 护的任何部分不得以任何形式或通过任何手段(图片、电子或机械方式,包括影印、录音、录像或存储在电子检 索系统中)进行复制。

从受版权保护的 NetApp 资料派生的软件受以下许可和免责声明的约束:

本软件由 NetApp 按"原样"提供,不含任何明示或暗示担保,包括但不限于适销性以及针对特定用途的适用性的 隐含担保,特此声明不承担任何责任。在任何情况下,对于因使用本软件而以任何方式造成的任何直接性、间接 性、偶然性、特殊性、惩罚性或后果性损失(包括但不限于购买替代商品或服务;使用、数据或利润方面的损失 ;或者业务中断),无论原因如何以及基于何种责任理论,无论出于合同、严格责任或侵权行为(包括疏忽或其 他行为),NetApp 均不承担责任,即使已被告知存在上述损失的可能性。

NetApp 保留在不另行通知的情况下随时对本文档所述的任何产品进行更改的权利。除非 NetApp 以书面形式明 确同意,否则 NetApp 不承担因使用本文档所述产品而产生的任何责任或义务。使用或购买本产品不表示获得 NetApp 的任何专利权、商标权或任何其他知识产权许可。

本手册中描述的产品可能受一项或多项美国专利、外国专利或正在申请的专利的保护。

有限权利说明:政府使用、复制或公开本文档受 DFARS 252.227-7013 (2014 年 2 月)和 FAR 52.227-19 (2007 年 12 月)中"技术数据权利 — 非商用"条款第 (b)(3) 条规定的限制条件的约束。

本文档中所含数据与商业产品和/或商业服务(定义见 FAR 2.101)相关,属于 NetApp, Inc. 的专有信息。根据 本协议提供的所有 NetApp 技术数据和计算机软件具有商业性质,并完全由私人出资开发。 美国政府对这些数 据的使用权具有非排他性、全球性、受限且不可撤销的许可,该许可既不可转让,也不可再许可,但仅限在与交 付数据所依据的美国政府合同有关且受合同支持的情况下使用。除本文档规定的情形外,未经 NetApp, Inc. 事先 书面批准,不得使用、披露、复制、修改、操作或显示这些数据。美国政府对国防部的授权仅限于 DFARS 的第 252.227-7015(b)(2014 年 2 月)条款中明确的权利。

商标信息

NetApp、NetApp 标识和 <http://www.netapp.com/TM> 上所列的商标是 NetApp, Inc. 的商标。其他公司和产品名 称可能是其各自所有者的商标。